# **242 Traffic Pacing Design**

#### **242.1 General**

See *FDM 240.2.1.7* for traffic pacing requirements and criteria.

### **242.2 Traffic Pacing Excel Program**

An Excel file is available to assist in the preparation of the Traffic Pacing Report. The program can be found at the Department's temporary traffic control resources web page: *[TTC Resource Download Library](http://www.motadmin.com/ttc-resources.aspx)*. The Excel worksheet is based on the methods presented in this chapter; Districts may require alternate methods.

The Excel file also illustrates an example of a bridge beam replacement.

### **242.3 Traffic Pacing Symbols and Definitions**

The following symbols and definitions provide detail and guidance on the variables to be entered into the Input Data Sheets.

- **AADT** Annual Average Daily Traffic. In lieu of actual traffic counts, use AADT provided by the Office of Planning. Adjust the AADT to peak season hourly traffic by applying the model correction factor and the hourly distribution factors.
- **ATC** Actual Traffic Counts. Traffic counts can be obtained from the Office of Planning or collected on the project site. The designer needs hourly traffic volumes for a 24-hour period.
- **C** Capacity. The capacity of the roadway under free flow conditions in passenger cars per hour per lane
	- $C = 2,400$  pc/h/ln for 70 mph regulatory speed
	- $C = 2,300$  pc/h/ln for 65 mph regulatory speed
	- $C = 2,250$  pc/h/ln for 60 mph regulatory speed
	- $C = 2,220$  pc/h/ln for 55 mph regulatory speed
	- $C = 2,150$  pc/h/ln for 50 mph regulatory speed

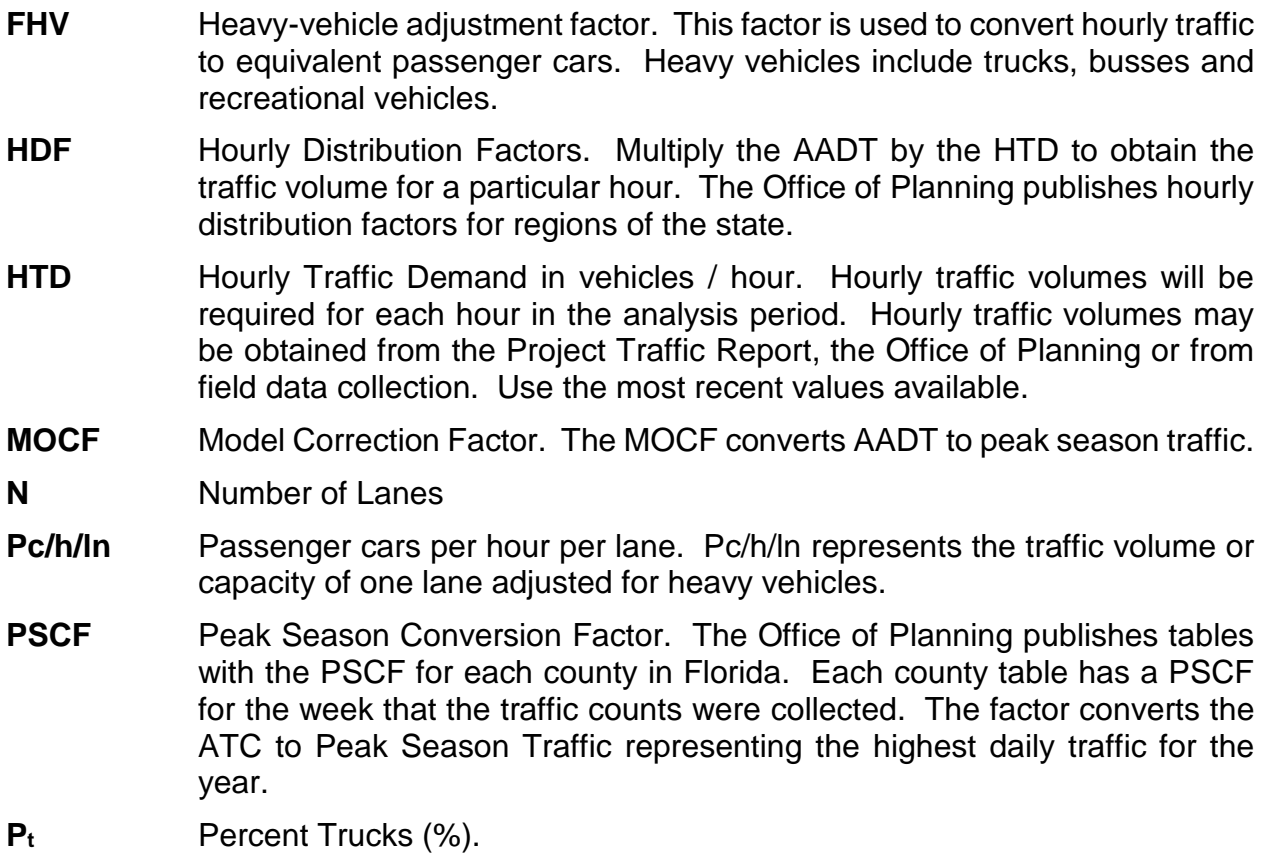

## **242.4 Traffic Pacing Calculations Example**

- **STEP 1:** Calculate the hourly percentage of peak season traffic for each hour of the day (in pcphpl) and plot the 24-hour traffic percentages.
	- A. Calculate the Heavy Vehicle Adjustment Factor,

$$
F_{HV} = 1 + \left(\frac{P_t}{100}\right) 0.5 = 1 + \left(\frac{6.71}{100}\right) 0.5 = 1.034
$$

B. Using actual traffic counts calculate the hourly traffic demand (*Hour 1 shown*)

$$
HTD_i = \frac{(ATC_i)(PSCF)(F_{HV})}{N}
$$

$$
HTD_1 = \frac{(1406)(1.04)(1.034)}{3} = 504 \,pcphpl
$$

C. Calculate the percent capacity,  $\% C = \frac{HTD_1}{C} \times 100$  where:

C = 2,300 pc/h/ln for 65 mph regulatory speed (*Hour 1 shown*)

$$
\%C = \frac{HTD_1}{C} \times 100 = \frac{504}{2300} \times 100 = 21.9\%
$$

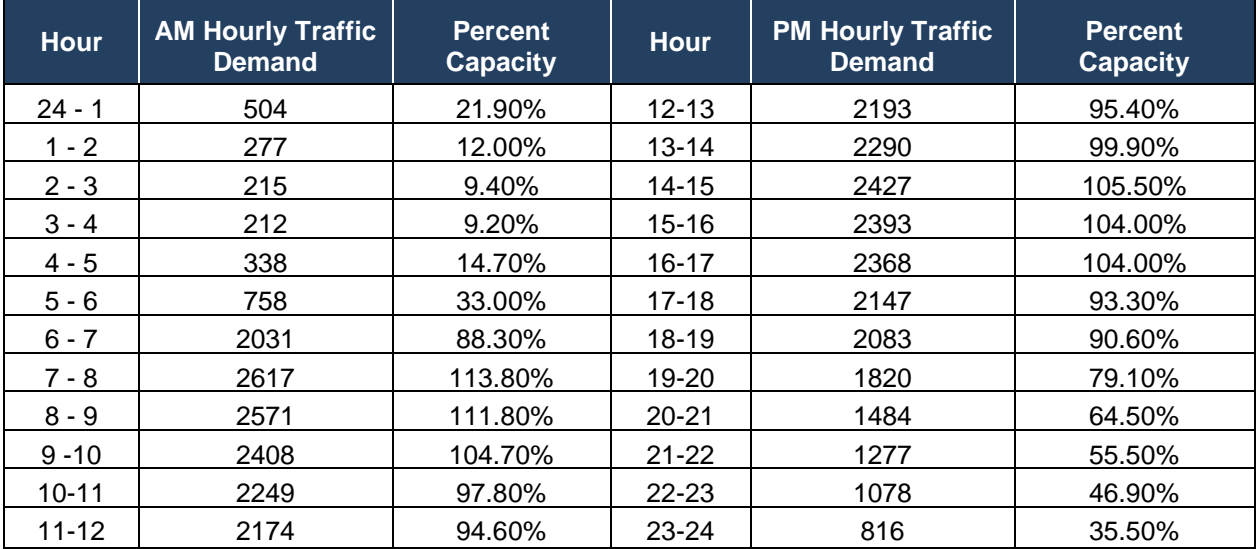

242-Traffic Pacing Design

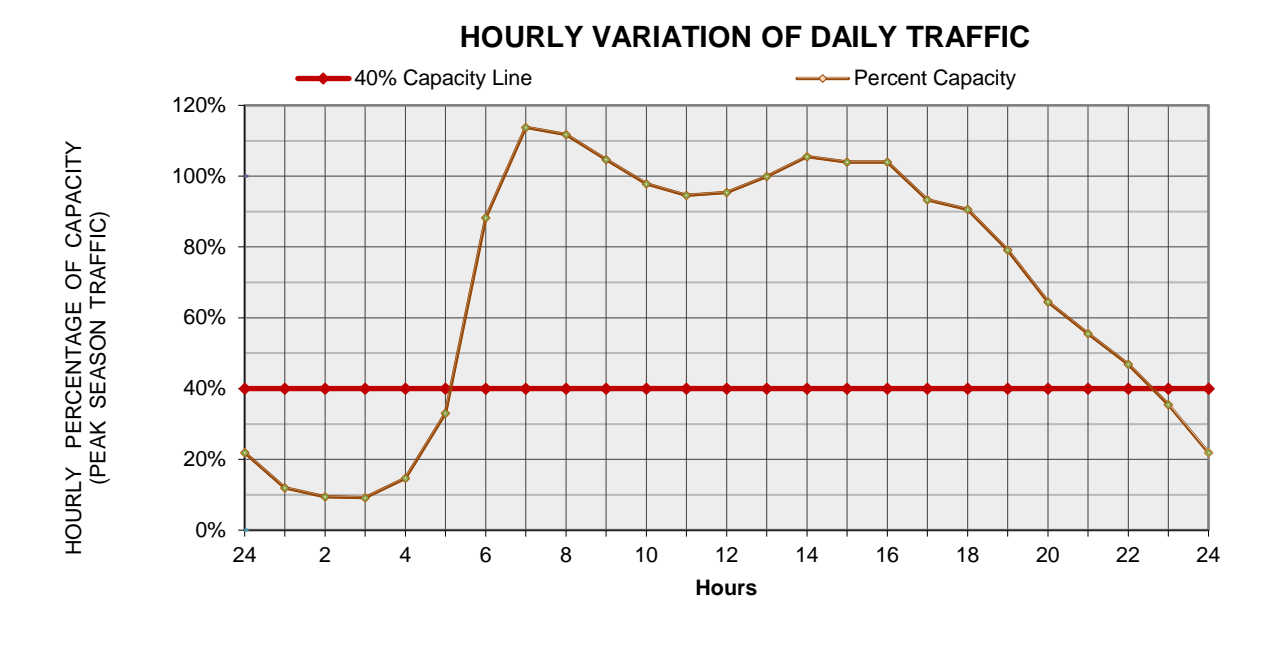

**STEP 2:** Identify the traffic pacing restrictions. Leave a buffer period of one hour between the end of traffic pacing operations and the beginning of 40% capacity.

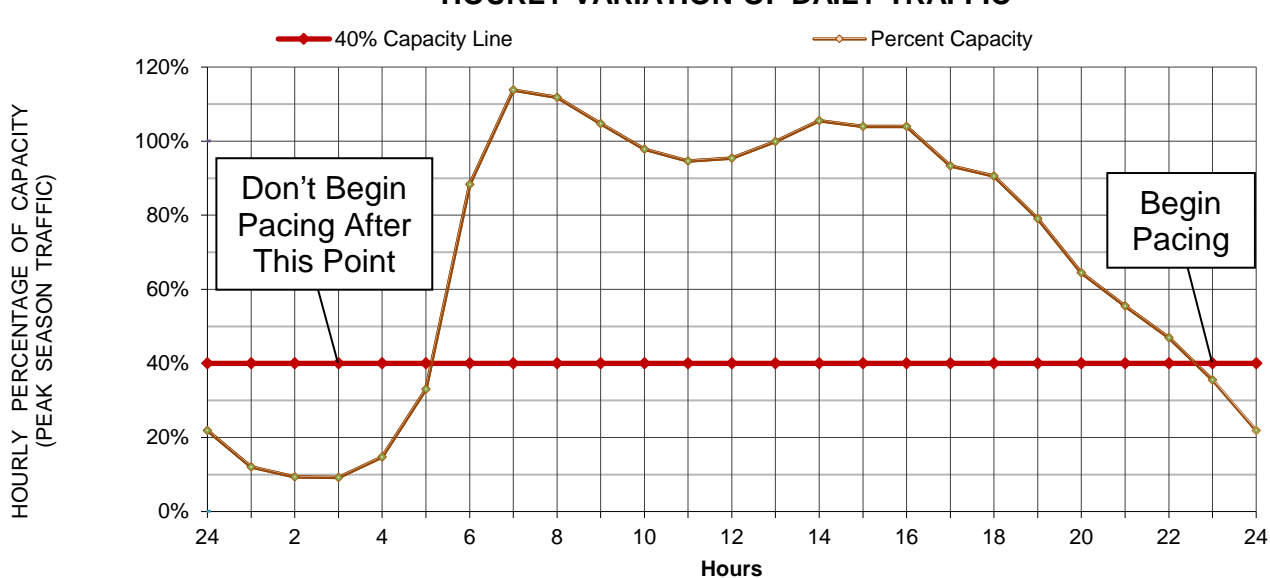

#### **HOURLY VARIATION OF DAILY TRAFFIC**